## **4. BATCH ANALYSES [{DRUG PRODUCT NAME}, {DOSAGE FORM}]**

A description of batches and results of batch analyses should be provided. A discussion of analytical procedure changes should be described as well as detailed information on Analytical procedures that are not included in Section 3.2.P.5.2.

The batches should include all clinical safety/efficacy, bioavailability, bioequivalence, and primary stability studies.

Typically this is submitted in a tabular format as in the following example:

## **Table 1: Batch Analysis for Drug Product**

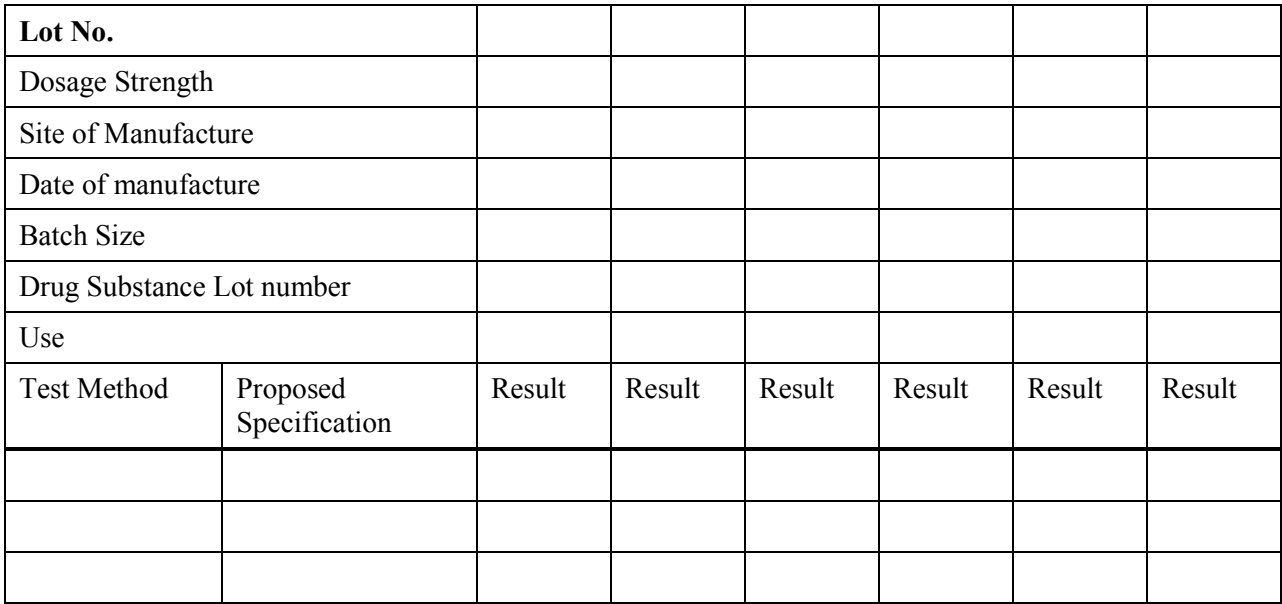

Reference ICH guidances Q3B, Q3C, Q6A, and Q6B.